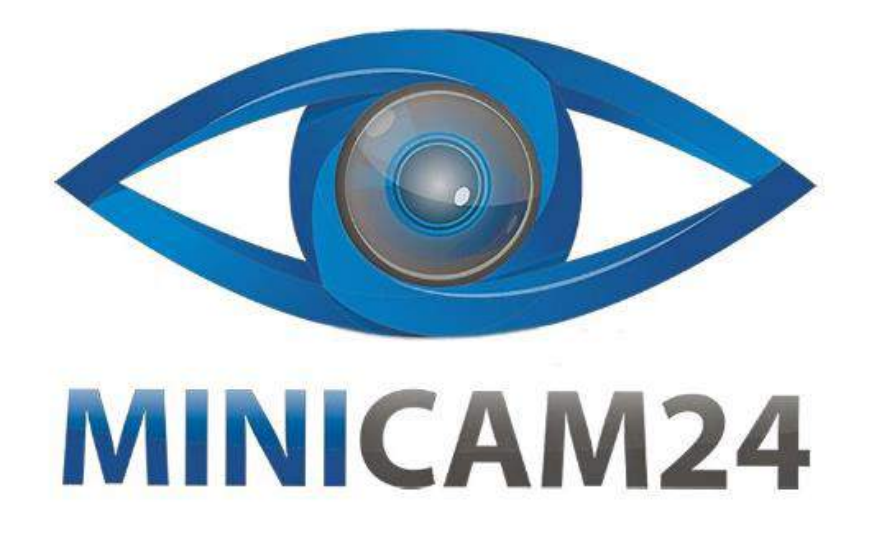

# **РУКОВОДСТВО ПОЛЬЗОВАТЕЛЯ Электронный манок Hunter Sound H810RT**

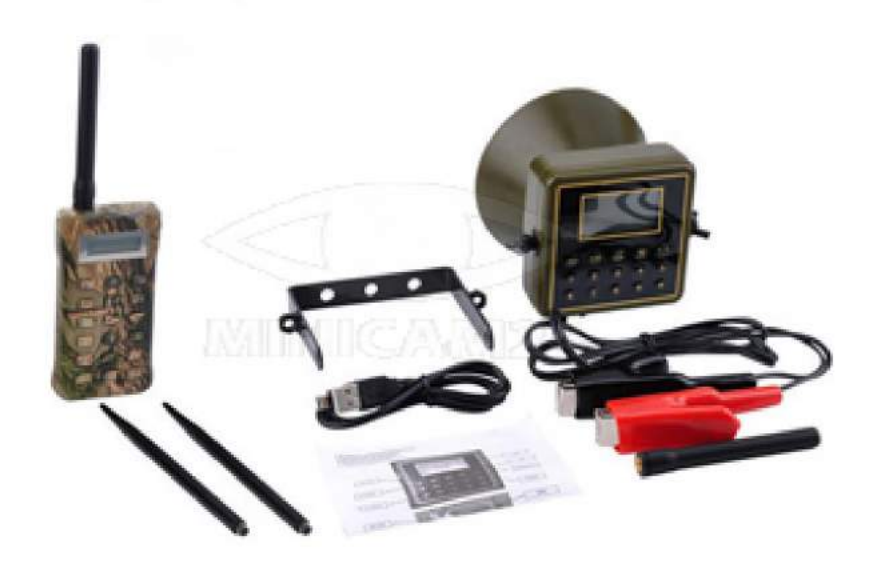

**26.05.20 В 1.0 [minicam24.ru](https://minicam24.ru/)**

# СОДЕРЖАНИЕ

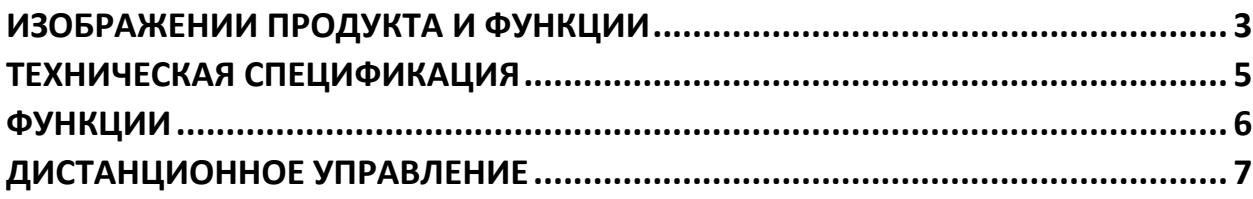

# ИЗОБРАЖЕНИИ ПРОДУКТА И ФУНКЦИИ

<span id="page-2-0"></span>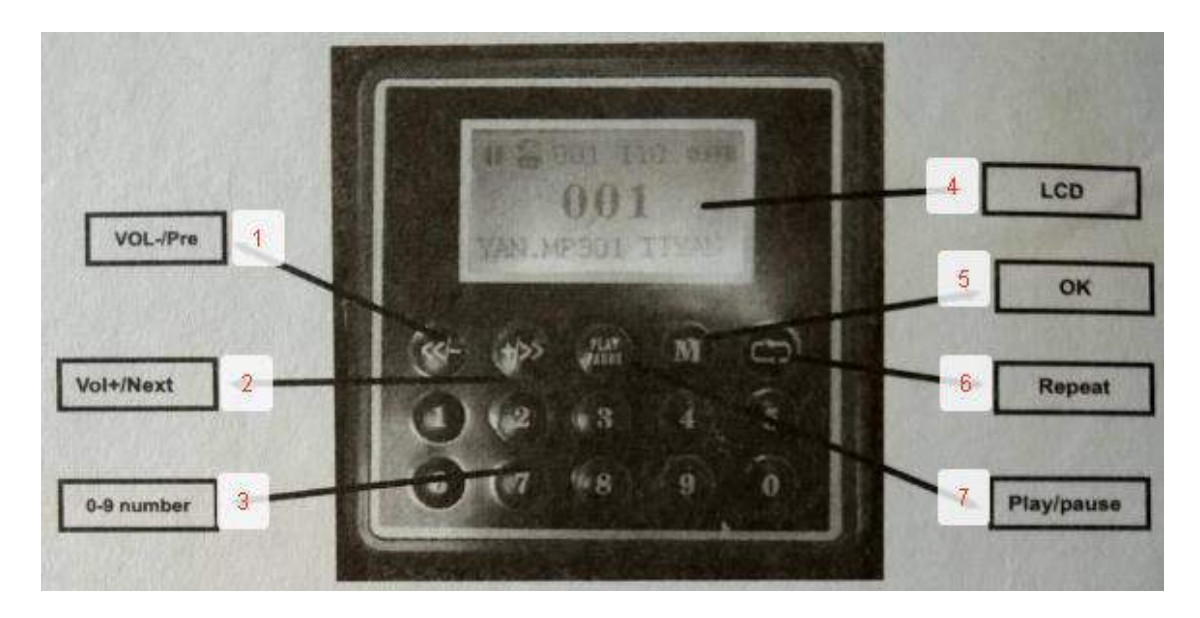

- 1. Громкость / до
- 2. Громкость + / после
- 3.0-9 номера
- 4. **ЖК**
- 5. Ок (подтверждение)
- 6. Повторение
- 7. Старт / Пауза

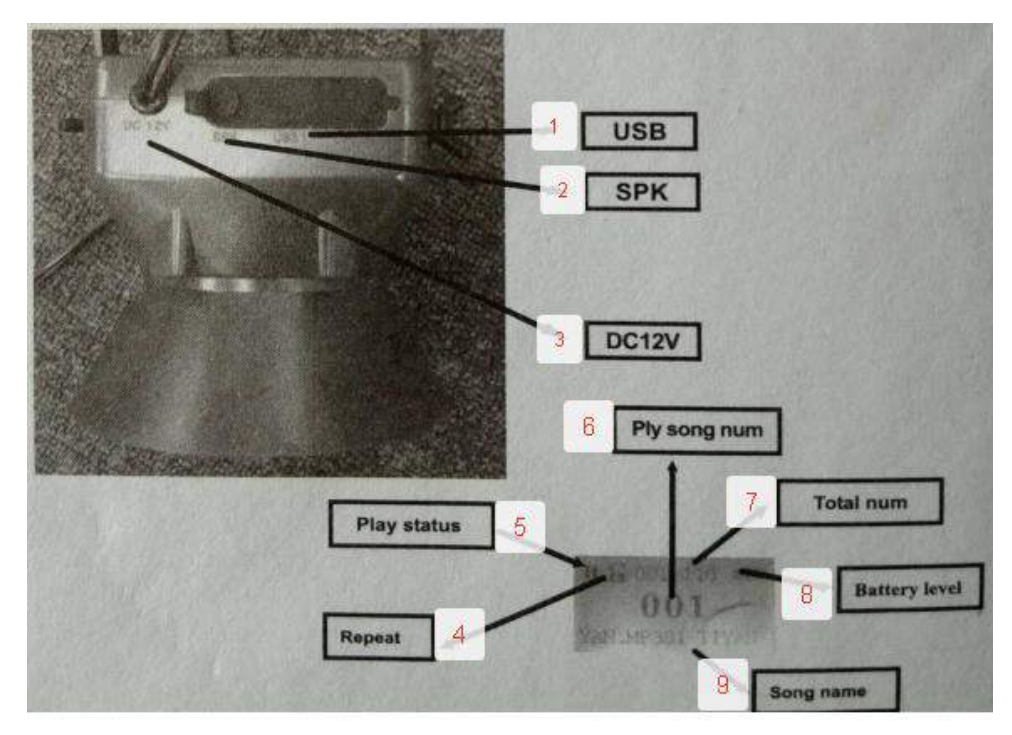

- 1. USB
- 2. SPK
- 3. DC12V
- 4. Повторение
- 5. Статус Старт
- 6. Номер звука
- 7. Общее число
- 8. Уровень заряда батареи
- 9. Название звука
- 1. Питание вкл / выкл

Эта модель не оснащена аккумулятором для питания и питания от источника постоянного тока 12 В. Подключите питание, включите и работайте напрямую, отключите питание и получите шум.

2. Старт / Пауза

Для включения нажмите кнопку PLAY, затем нажмите повторно «PLAY» для паузы.

3. Режим повтора

Однократное повторение 1 Короткое нажатие кнопки Повторить (6)

Повторить все А Короткое нажатие кнопки (6) изменить, чтобы повторить все.

4. Выбор треков

В состоянии «Воспроизведение / Пауза» кратковременно нажмите цифровую кнопку, чтобы выбрать нужный номер песни.

Например: в нем 210 песен, и Вы хотите, чтобы сыграла 17ая песня. Нажмите цифры 1 и 7, затем нажмите «М». Он начнет играть 17-ю песню.

5. Громкость - / до

В состоянии воспроизведения / паузы коротко нажмите кнопку Pre / Vol - для перехода к предыдущему треку и воспроизведения. Длительное нажатие Pre / Vol - для уменьшения громкости.

#### 6. Громкость - / после

В состоянии воспроизведения / паузы коротко нажмите кнопку Next / Vol +, чтобы перейти к следующей дорожке и воспроизвести. Длительно нажмите Next / Vol +, чтобы добавить громкость. Большой объем 40.

7. Подключиться с ПК

USB диск

Чтобы подключить USB-диск, он должен поддерживать ПК выше Win2000 (не нужно устанавливать драйвер). Поддержка: выше MAC OS 10.3 и Linux Reahat 8.0.

Используя USB для соединения с ПК, он покажет диск на ПК.

Внешняя сила

<span id="page-4-0"></span>Внешний 12 В постоянного тока обеспечивает внешний динамик / ток.

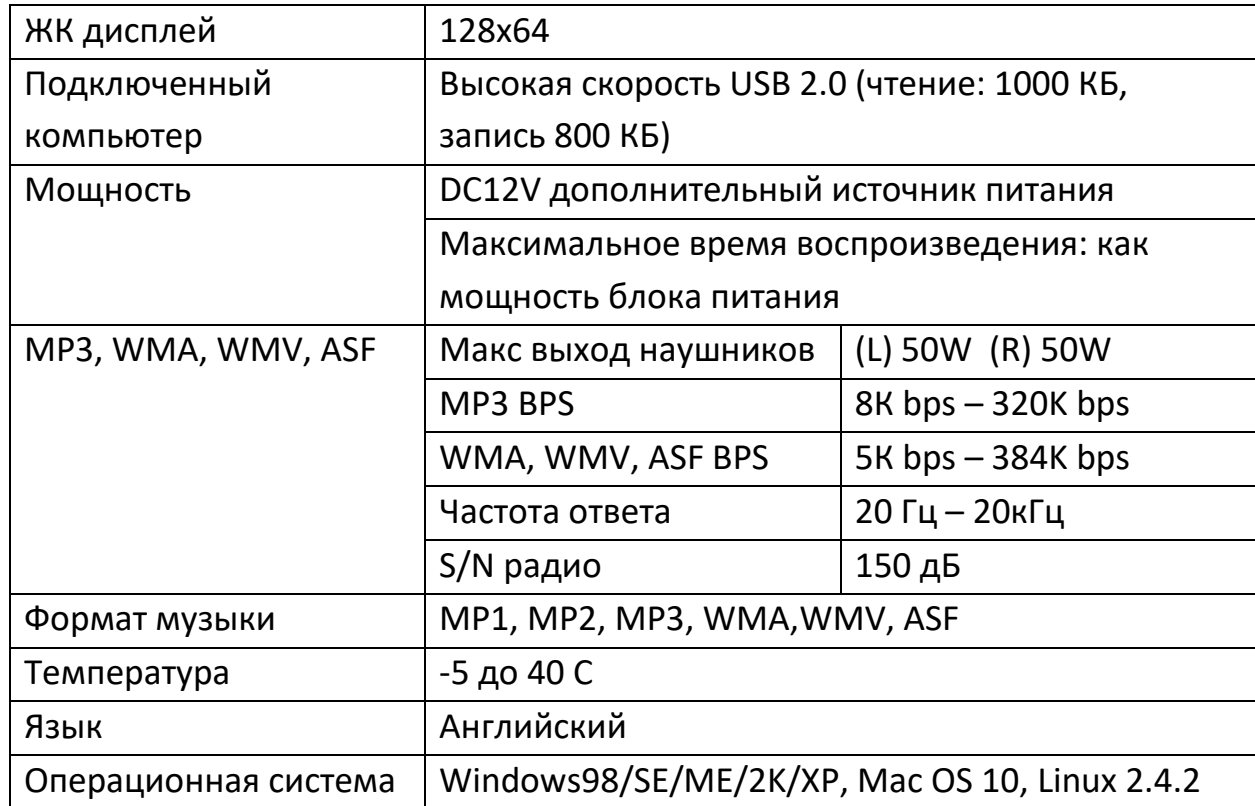

# **ТЕХНИЧЕСКАЯ СПЕЦИФИКАЦИЯ**

### **ФУНКЦИИ**

### <span id="page-5-0"></span>**1) Противоугонное устройство (дополнительно)**

1.Открытое устройство. Когда питание включено, введите оригинальный пароль «000000», затем нажмите кнопку «ВОСПРОИЗВЕДЕНИЕ», чтобы войти в рабочее состояние. См. Фото

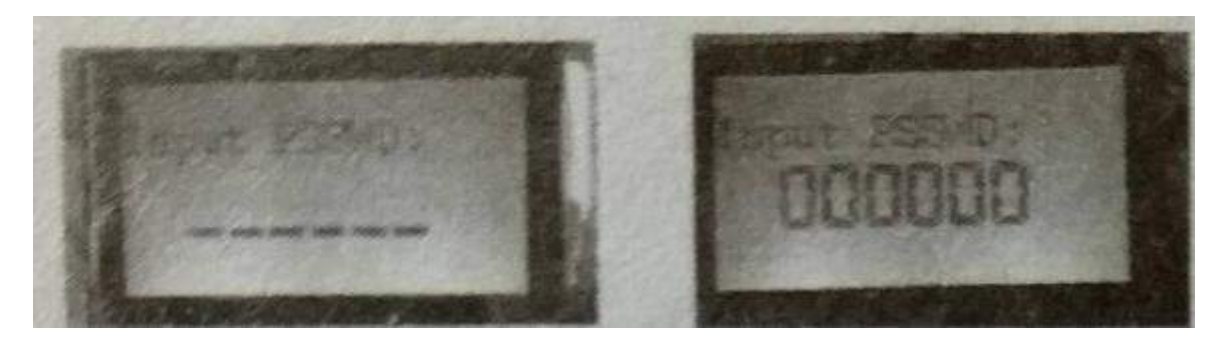

2. Изменить пароль. Нажмите кнопку «ОК», войдите в состояние тревоги, затем нажмите и удерживайте кнопку «О», введите пароль, чтобы изменить интерфейс. Введите новый пароль, нажмите кнопку «ВОСПРОИЗВЕДЕНИЕ», чтобы выбрать фотографию.

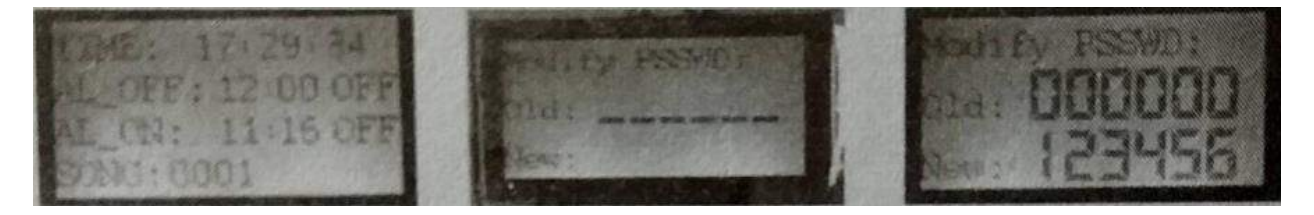

### **2) Проверка напряжения питания (стандартная)**

Длительное нажатие на кнопку (6). Вернется в главное меню. См. Фото: кнопка, может показывать напряжение дополнительной батареи, расслабить.

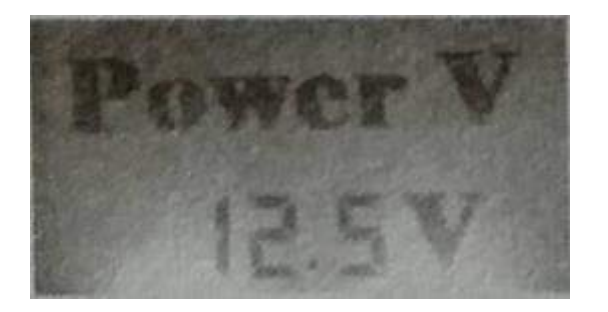

### **3) Установите таймер: (Стандартный)**

Длительно нажмите кнопку «ОК», он покажет таймер; Нажмите кнопку «воспроизведение», чтобы переместить указатель, затем нажмите «<<» и «>>», чтобы изменить таймер и песни. Длительное нажатие «ОК» возвращает в основном меню. Смотрите фото:

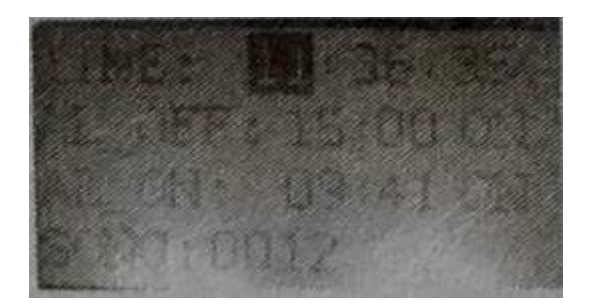

**4) Дополнительный громкоговоритель**: не может подключить 50 Вт дополнительного громкоговорителя вместе с устройством: работать вместе, он может достигать 80 Вт до 100 Вт.

#### **5) Защита песни: (необязательно)**

#### **Как соответствовать коду?**

Длительно нажмите кнопку «8» (5 секунд) на машине, чтобы перейти к статусу кода match, ЖК-дисплей на дисплее машины показывает «match», Между тем нажмите и удерживайте кнопку «8» на пульте дистанционного управления, чтобы перейти к состоянию кода match, ЖК-дисплей на дистанционном шоу match, после match, машина и пульт ДУ все показывают" ОК ", если совпадение не удалось, машина и пульт ДУ все показывают" сбой ". Как очистить код? Длительно нажмите кнопку «6» на машине (5 секунд), очистите код на пульте дистанционного управления, после очистки будет отображаться «хорошо».

# **ДИСТАНЦИОННОЕ УПРАВЛЕНИЕ**

<span id="page-6-0"></span>Примечание:

1. Расстояние до пульта дистанционного управления <400 метров;

2. Короткое нажатие кнопки «воспроизведение / пауза» для воспроизведения или паузы; длительное нажатие кнопки «воспроизведение / пауза» для выключения mp3: но он не может включиться снова

3. Нажмите и отпустите кнопки <<&>>, чтобы прокрутить или переслать песню;

4. Нажмите и удерживайте кнопки V- и V+, чтобы увеличить или увеличить громкость:

5. Изменение режима «только» - всего 1,5 секунды: например: если вы хотите выбрать 23-часовые песни. Вы должны нажать 2 "и" 3 "через 1,5 секунды, а затем нажать кнопку воспроизведения / паузы, и он сразу перейдет к 23-й песне;

6. Коротко нажмите кнопку корзины. если показать «A», означает «воспроизвести все», показать «1» означает «воспроизвести одну песню»;

7.Ch1, Ch2: если пользователь хочет воспроизвести личные песни, он может нажать «ch1» или «ch2». Поэтому, когда откроете машинe и нажмете «ch1» или «ch2», он сразу начнет играть специальную песню.

#### **Приятного использования!**

Сайт: **minicam24.ru** E-mail: info@minicam24.ru Товар в наличии в 120 городах России и Казахстана Телефон бесплатной горячей линии: **8(800)200-85-66**